## **Colour Wheel**

 $P = Primary; S = Secondary; T = Tertiary$ 

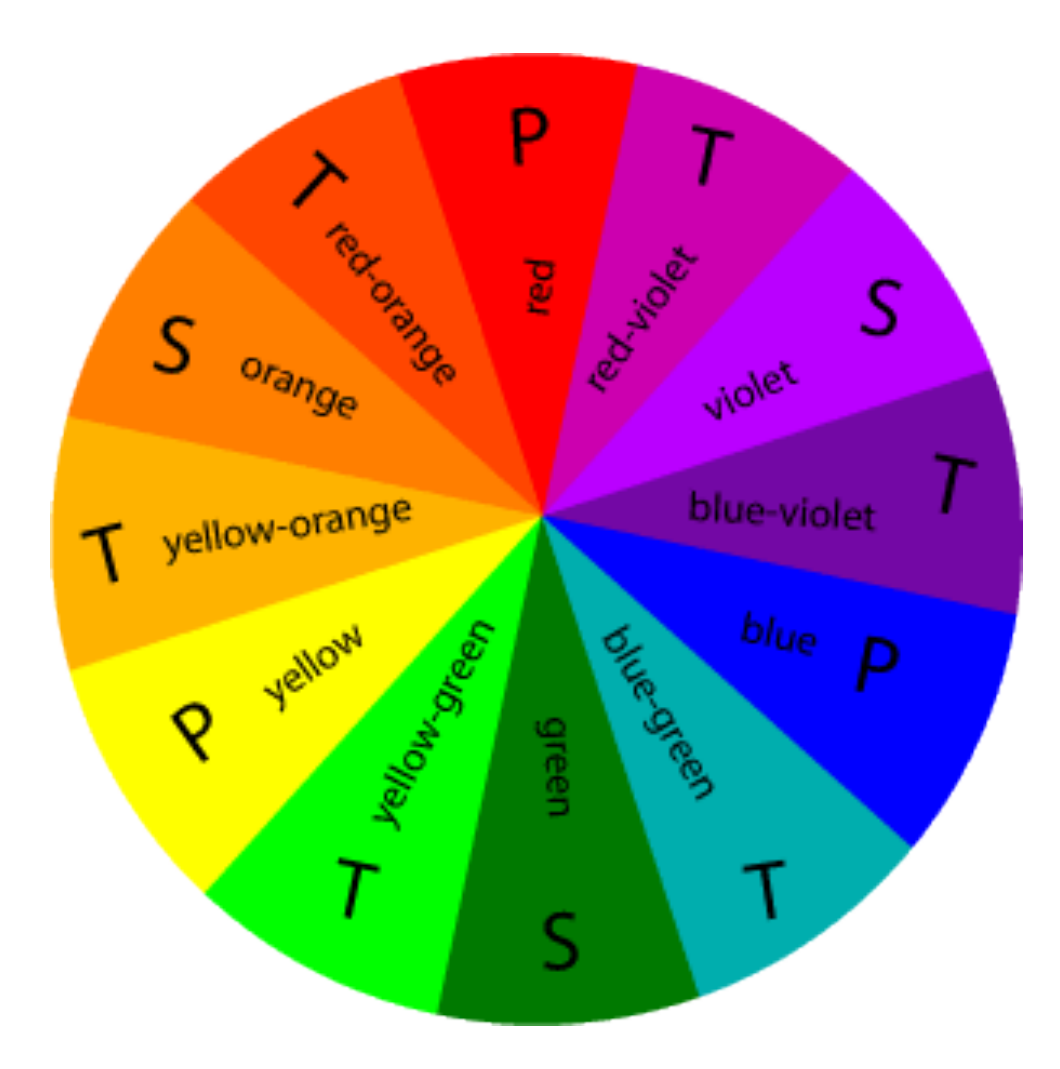